## CSCI 203: Introduction to Computer Science I

Xiannong Meng Spring 2019

*Notes are based on works by other professors.*

# Let's get to know each other … **Fill out survey form before Wednesday's class (l'll email it after the class) talk to me:** Dana 212, 570-577-1214 **email me:** xmeng@bucknell.edu **learn about me:** Google "Xiannong Meng"

What are the majors who are in this course?

#### APPLIED MATH

#### ACCOUNTING & FINANCIAL MANAGEMENT

BIOLOGY CHEMICAL ENGINEERING

COMPUTER SCIENCE & ENGINEERING

ECON & MATH

ENVIRONMENTAL ENGINEERING

MANAGEMENT

MATHEMATICAL ECONOMICS

PSYCHOLOGY

*UNDECIDED*

What is "computer" or "computer science" as you know?

Grab a piece of paper.

You have 2 minutes to write down 5 to 10 phrases, based on the following prompt:

*Describe "computer" or "computer science"*

SHARE your writing with your neighbors (4-5 of you), agreeing on one prompt ('computer' or 'computer science'), list top three phrases.

All groups, SHARE them with class. Go to **PollEv.com/xiannongmeng758**

### Some of our collective results?

- Language of Computers
- Programming
- Coding
- Computer science is science of computer
- Computer science is the study of computers, how they work, how to use them, and how they effect society
- Use of algorithms to solve problems
- Many more …

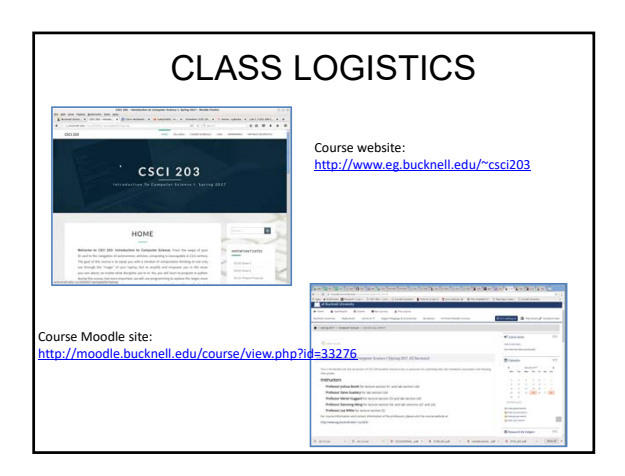

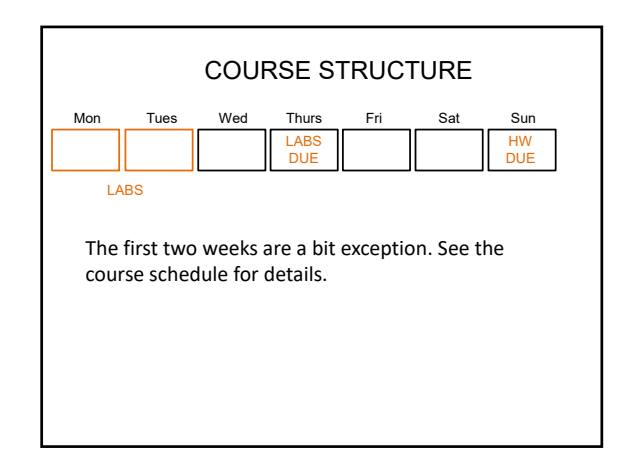

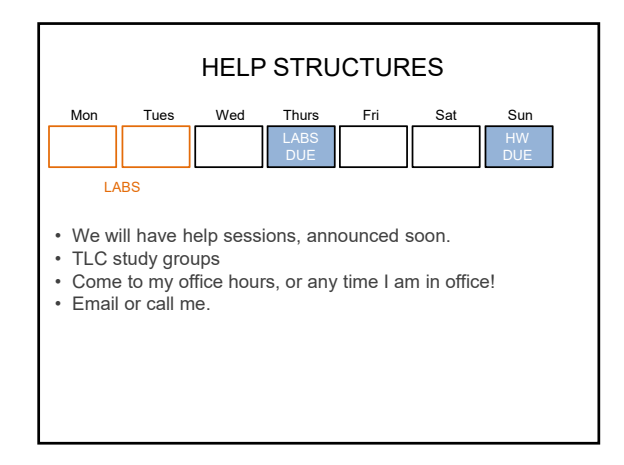

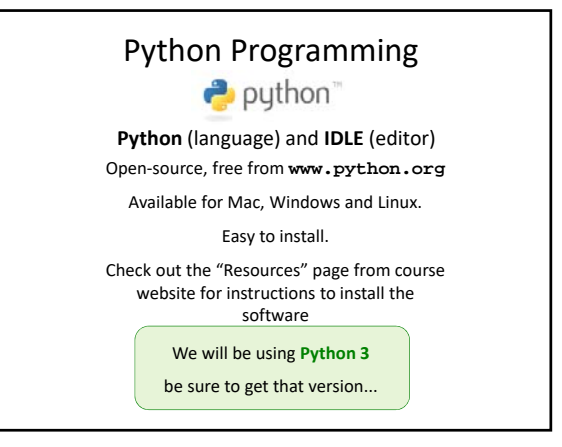

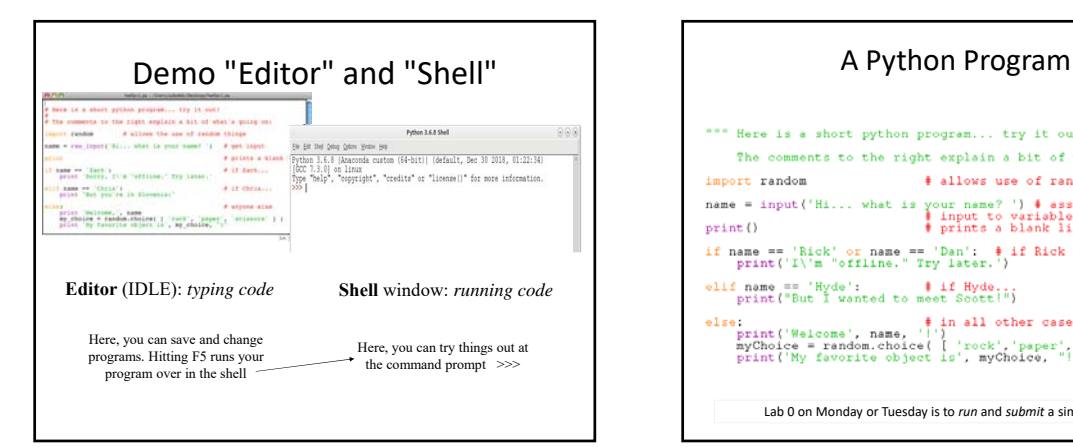

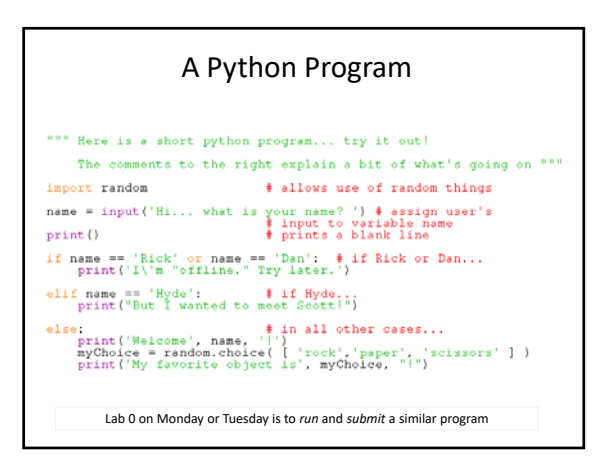

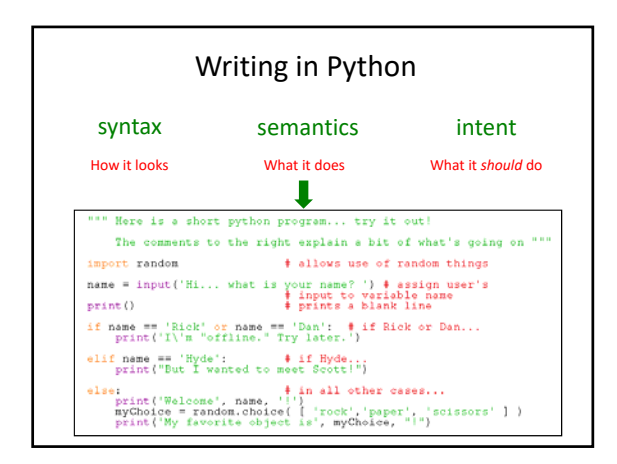

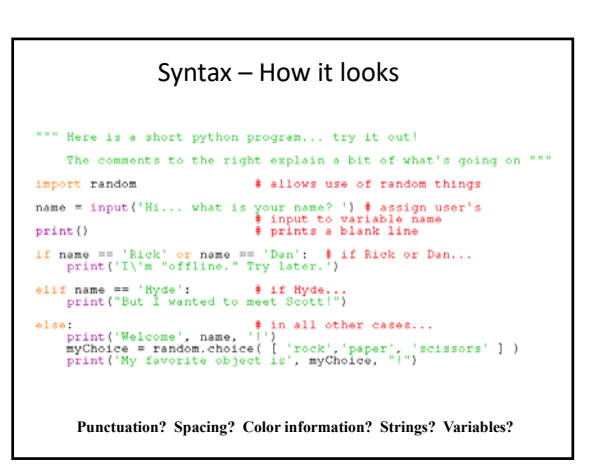

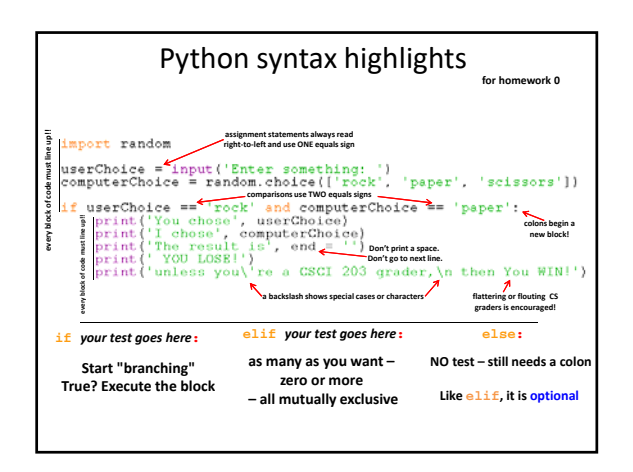

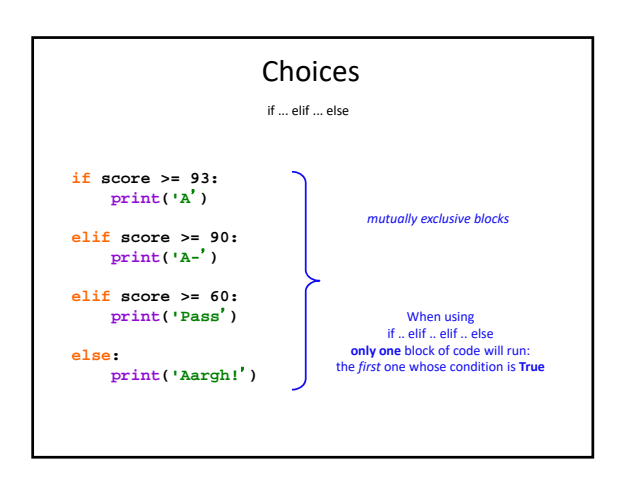

#### What is Computing Science?

Computer Science – the study of algorithms ‐ their design, implementation, testing, analysis, and impact on society.

But what's an algorithm?

"It is a methodical, step‐by‐step procedure, a recipe if you will, for solving a problem." – our text

"Computing [Science] is the study of information processes, natural and artificial." Peter Denning, 2010

"The computer is a tool in these studies but is not the object of study." Peter Denning

"Computing is no more about computers than astronomy is about telescopes." Edsger Dijkstra

## FOR Wednesday….

- Bring a lap-top computer if you have one.
- Get Python working on your laptop (see instructions on the course web), you will try out programs on your own computers in classroom.
- Fill out the "About you" form (I'll email you the link).
- Do the assigned readings!